## **GAZİ ÜNİVERSİTESİ 2021-2022 Güz Dönemi Lisansüstü Öğrenci Alımı Başvuruları**

Değerli Adaylarımız lisansüstü öğrenci alımına başvuru yapmadan önce lütfen her programın özel şartları farklılık gösterebileceğinden tüm detayları ilgili Enstitünün ağ adresinden inceleyiniz. Başvuru aşamaları ekran görüntüleri aşağıda bulunmaktadır.

- ➢ [Bilişim Enstitüsü](http://www.be.gazi.edu.tr/) http://www.be.gazi.edu.tr/
- ➢ [Eğitim Bilimleri Enstitüsü](http://www.egtbil.gazi.edu.tr/) http://www.egtbil.gazi.edu.tr/
- ➢ [Fen Bilimleri Enstitüsü](http://www.fbe.gazi.edu.tr/) http://www.fbe.gazi.edu.tr/
- ➢ [Sağlık Bilimleri Enstitüsü](http://www.saglikb.gazi.edu.tr/) http://www.saglikb.gazi.edu.tr/

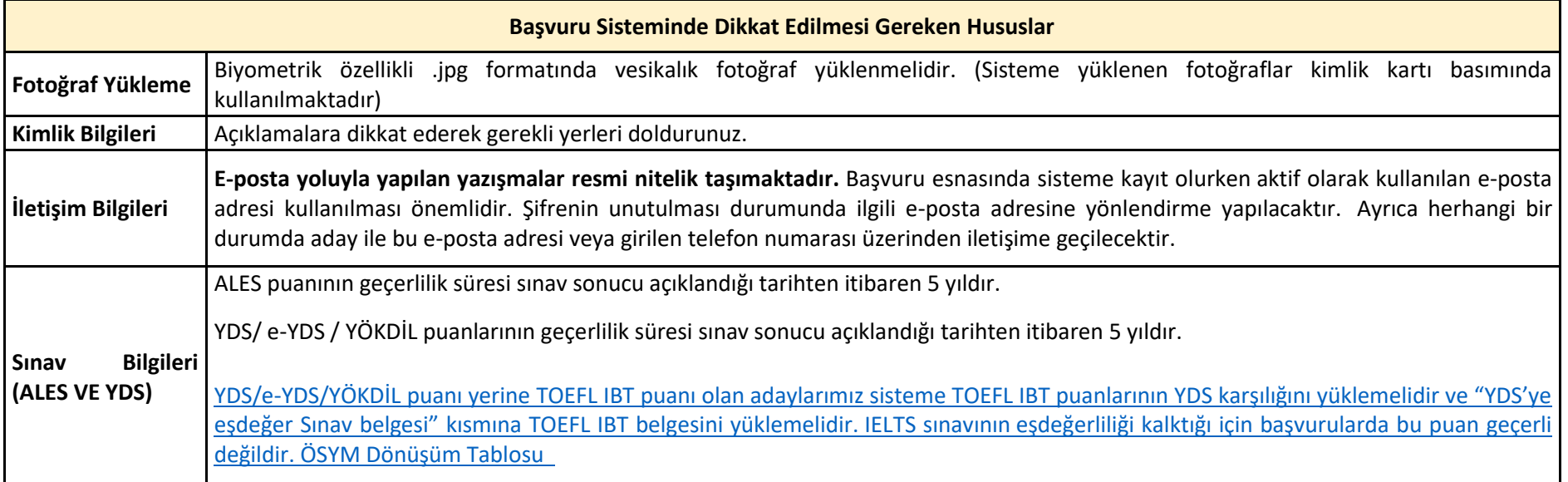

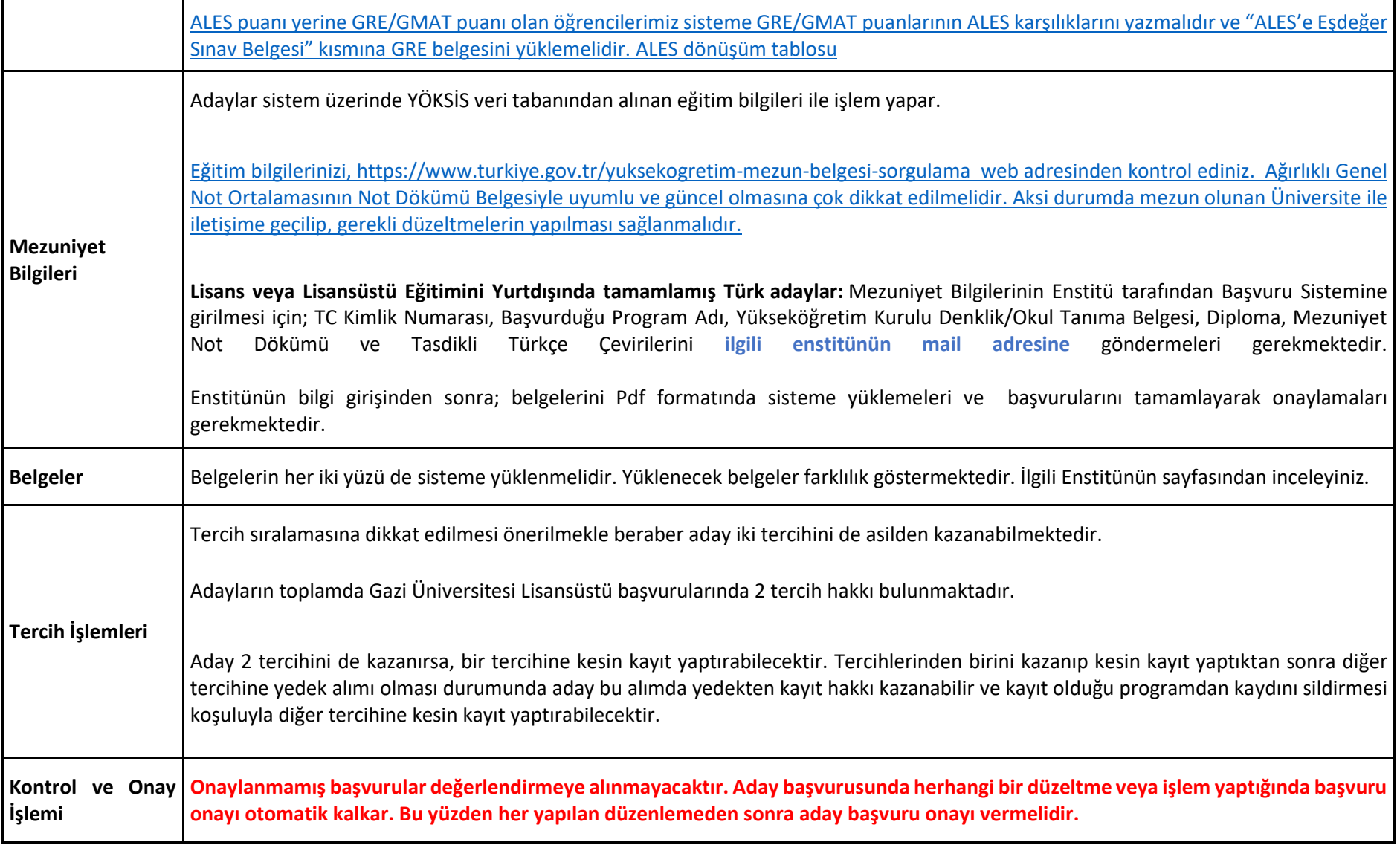

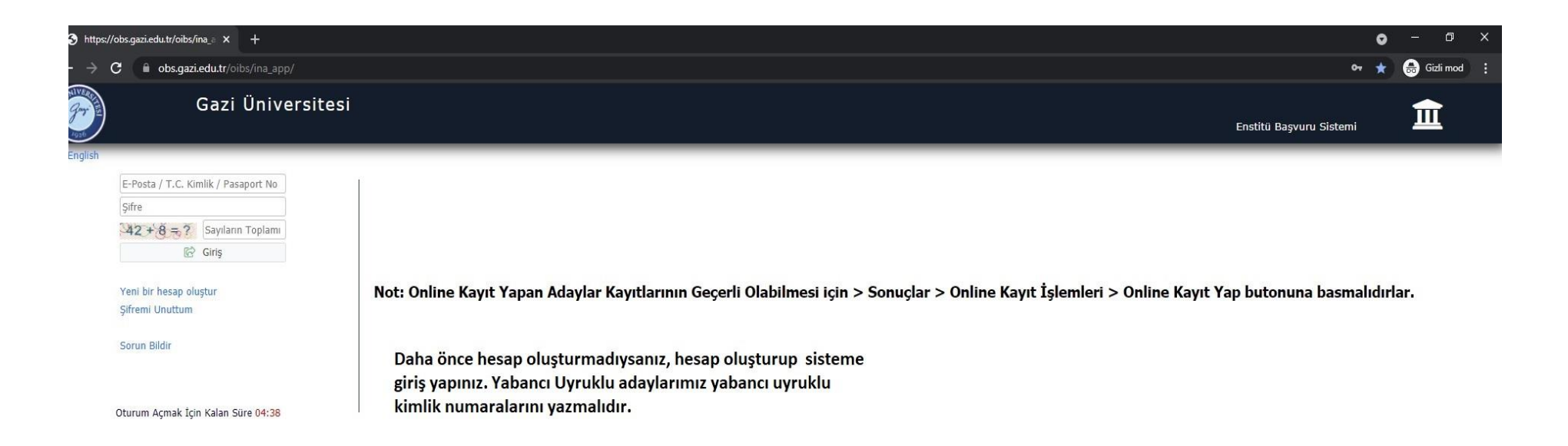

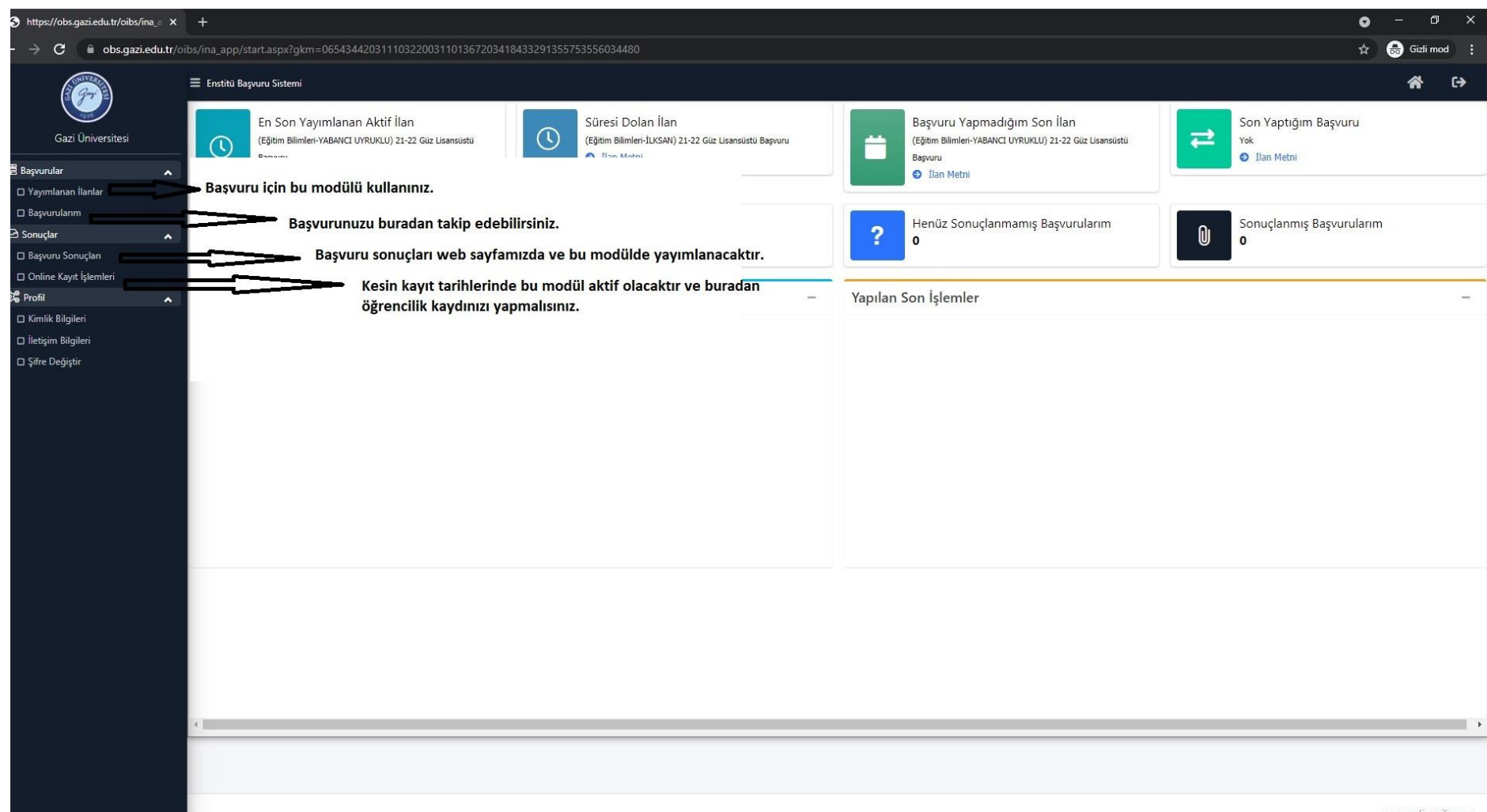

www.prolizvazilim.com

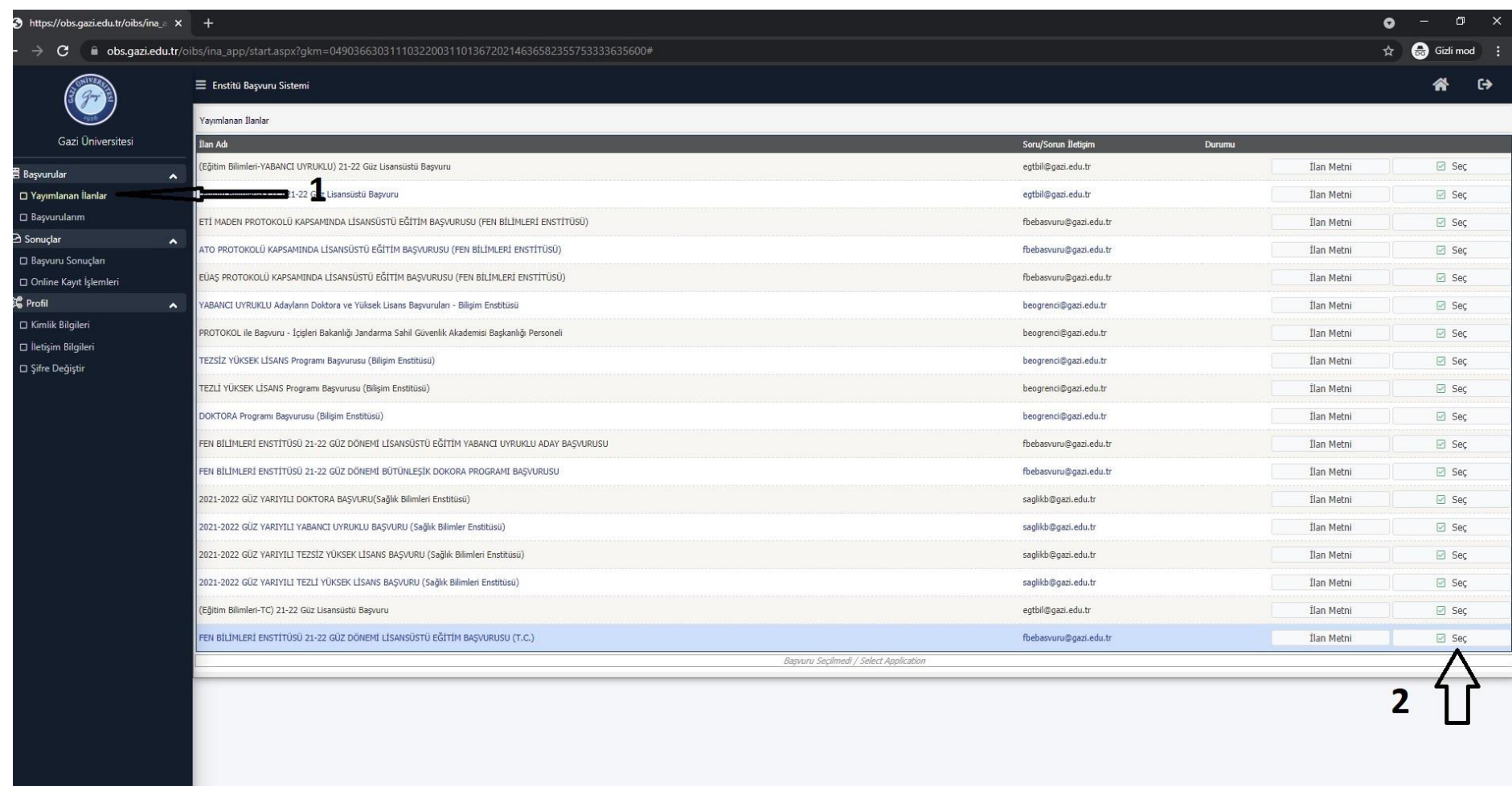

www.prolizvazilim.com

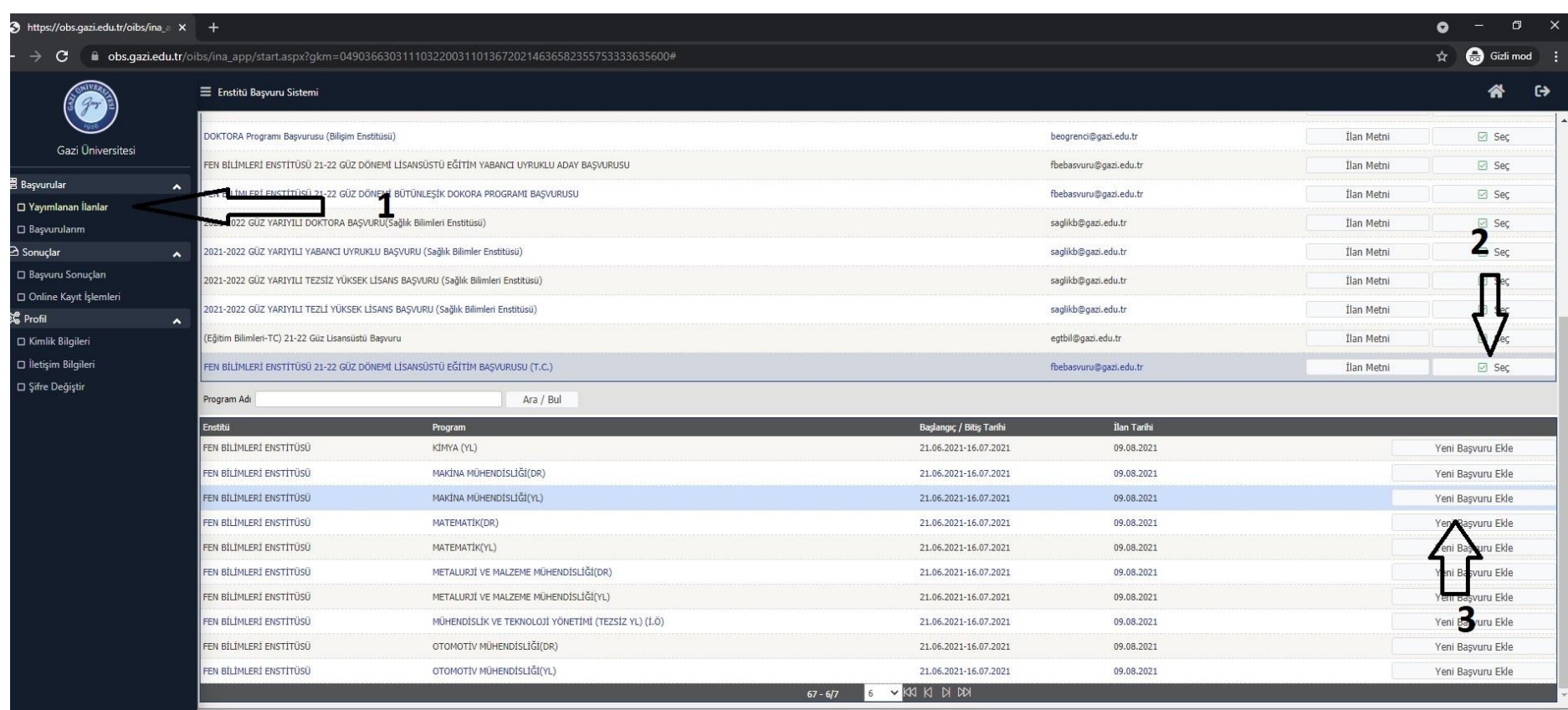

Başvurmak istediğiniz lisansüstü programı seçiniz.

www.prolizyazilim.com

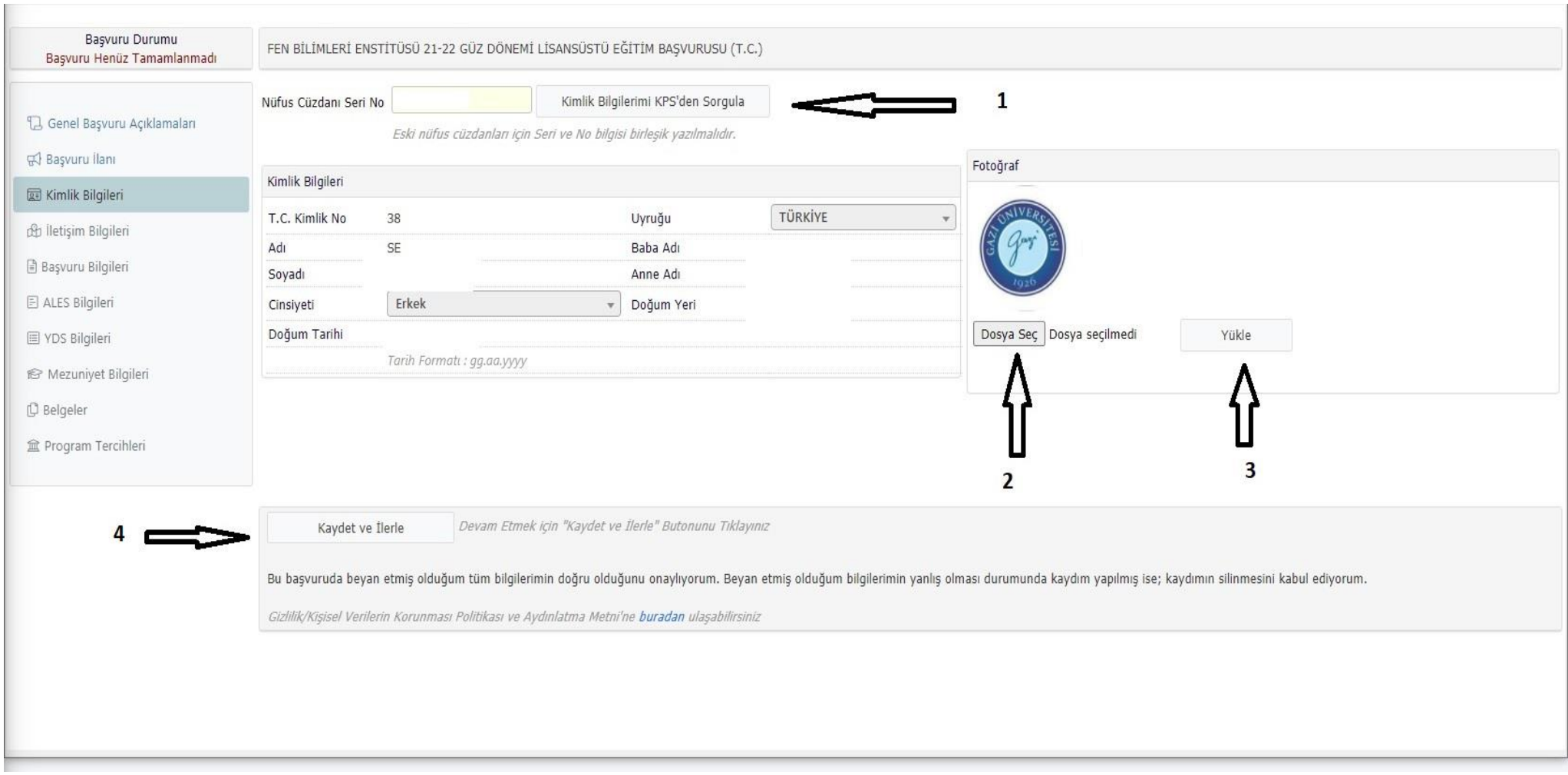

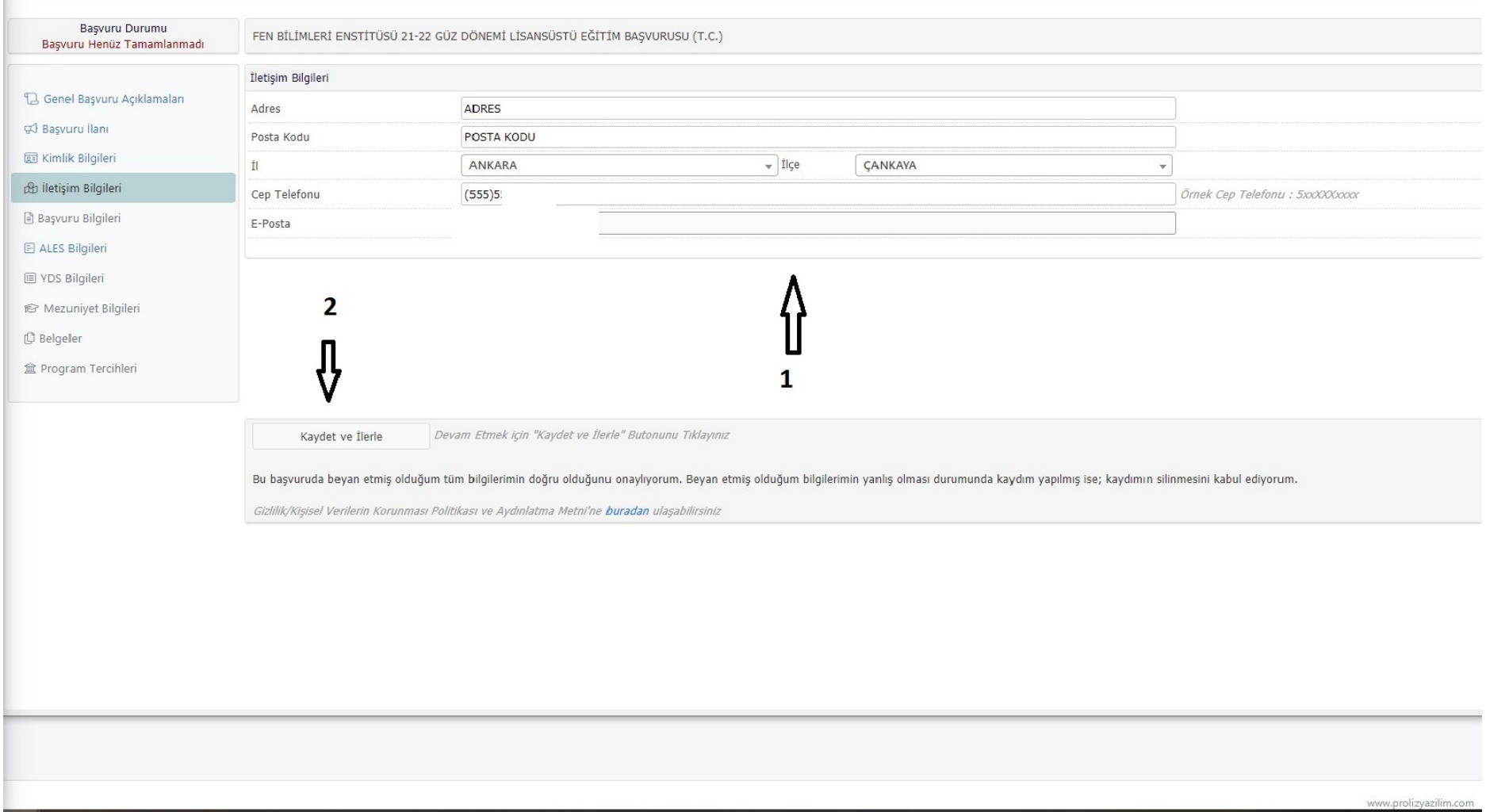

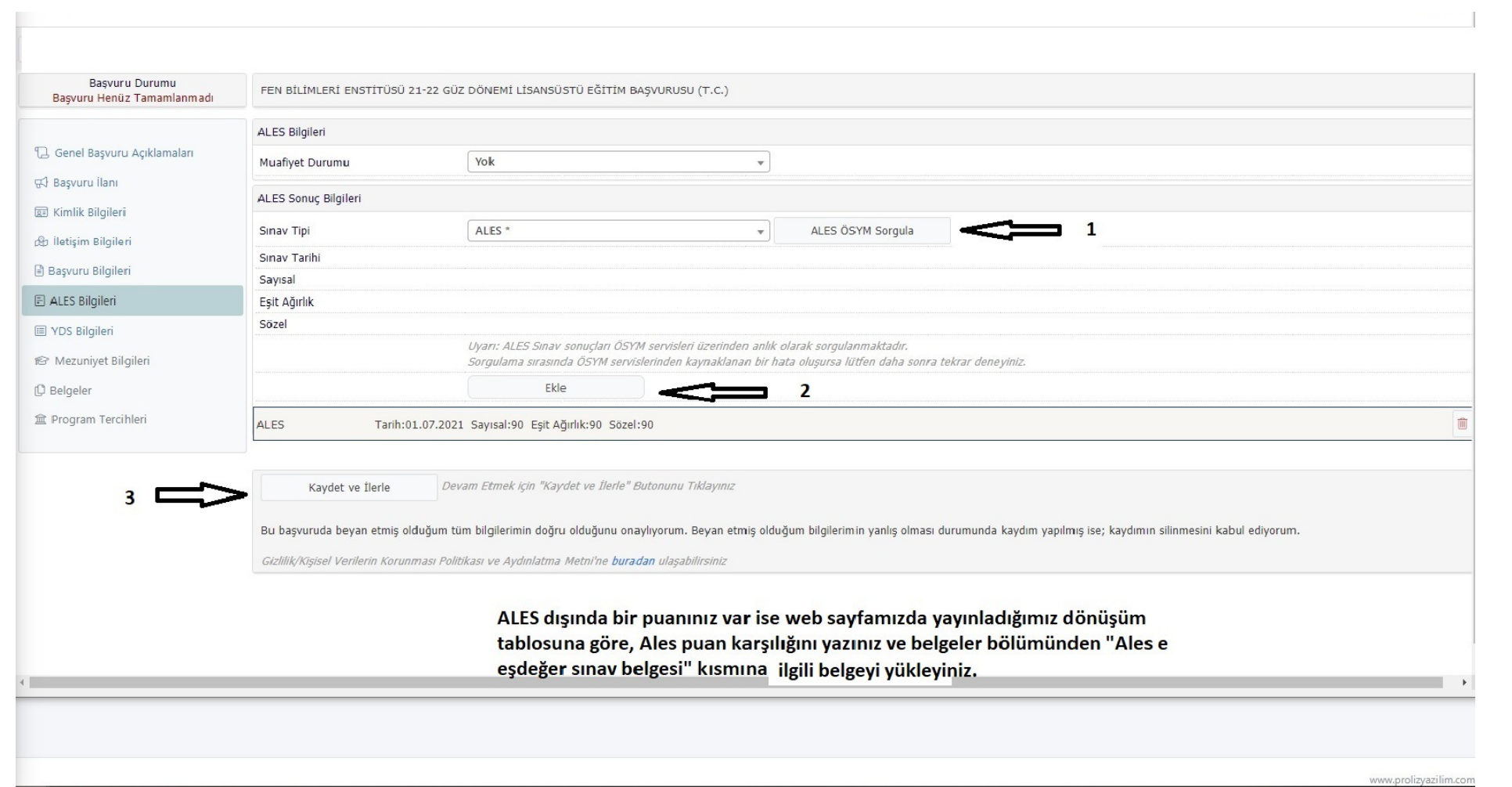

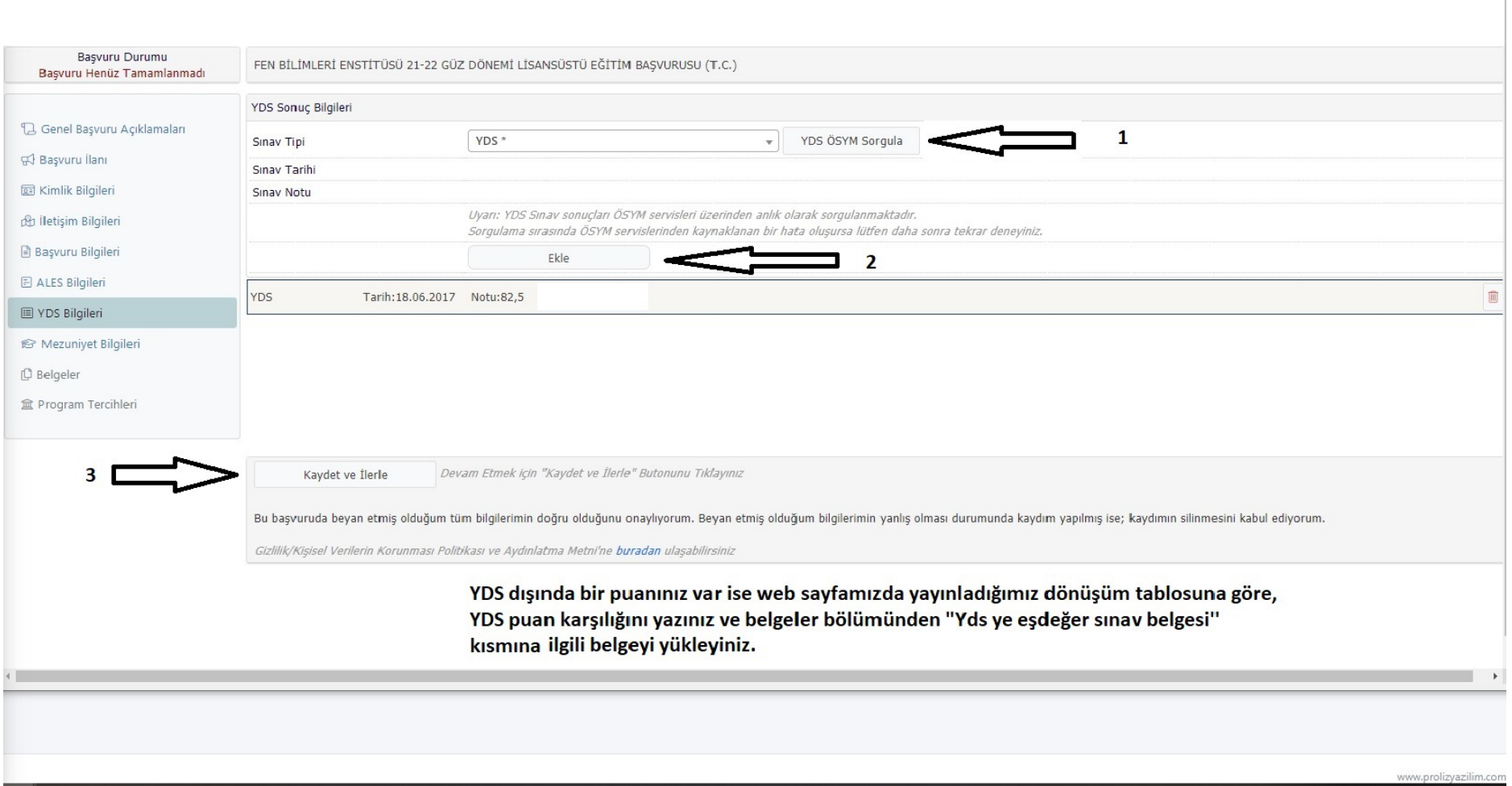

the control of the control of the control of the control of the control of the control of the control of the control of the control of the control of the control of the control of the control of the control of the control

the contract of the contract of the contract of the contract of the contract of the contract of the contract of

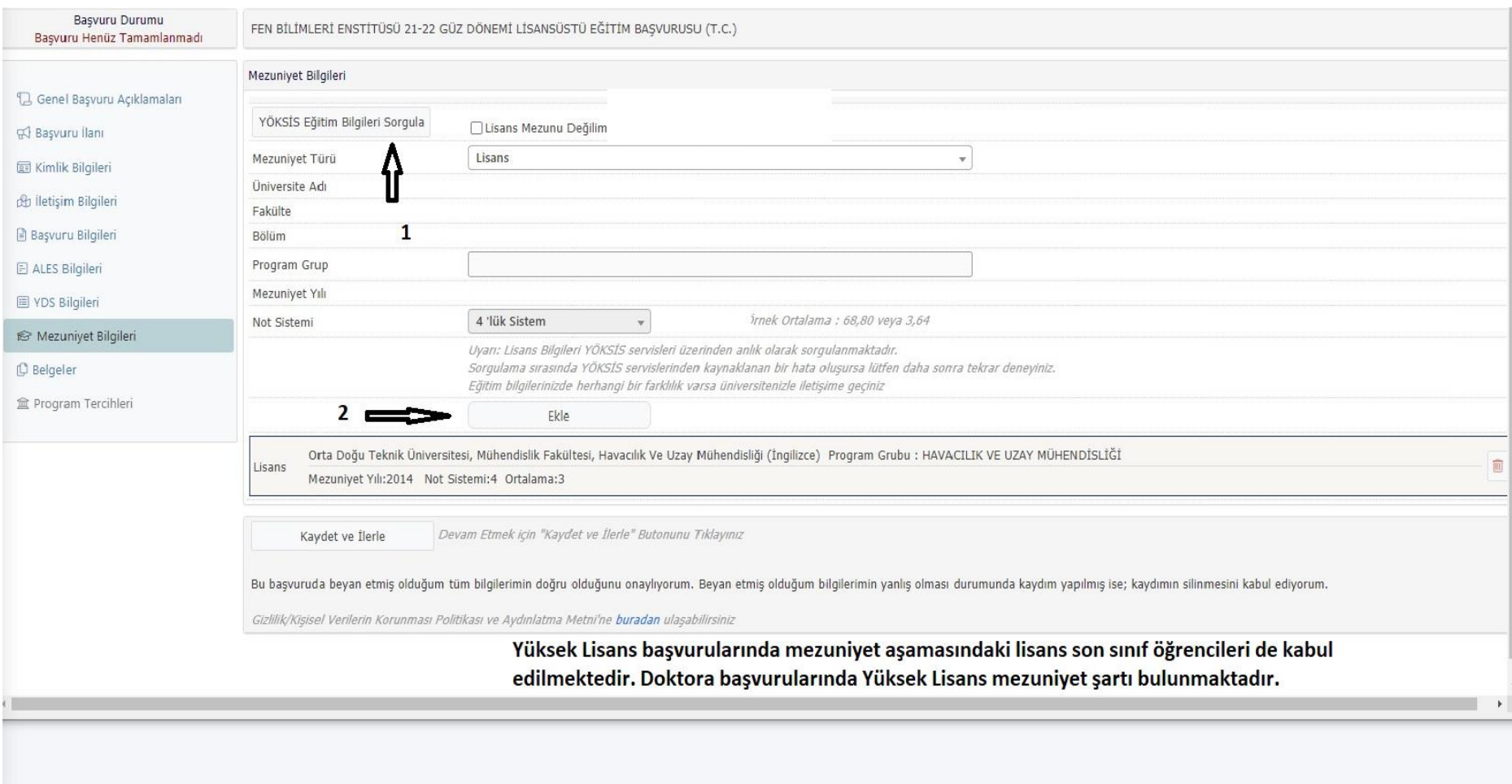

www.prolizyazilim.com

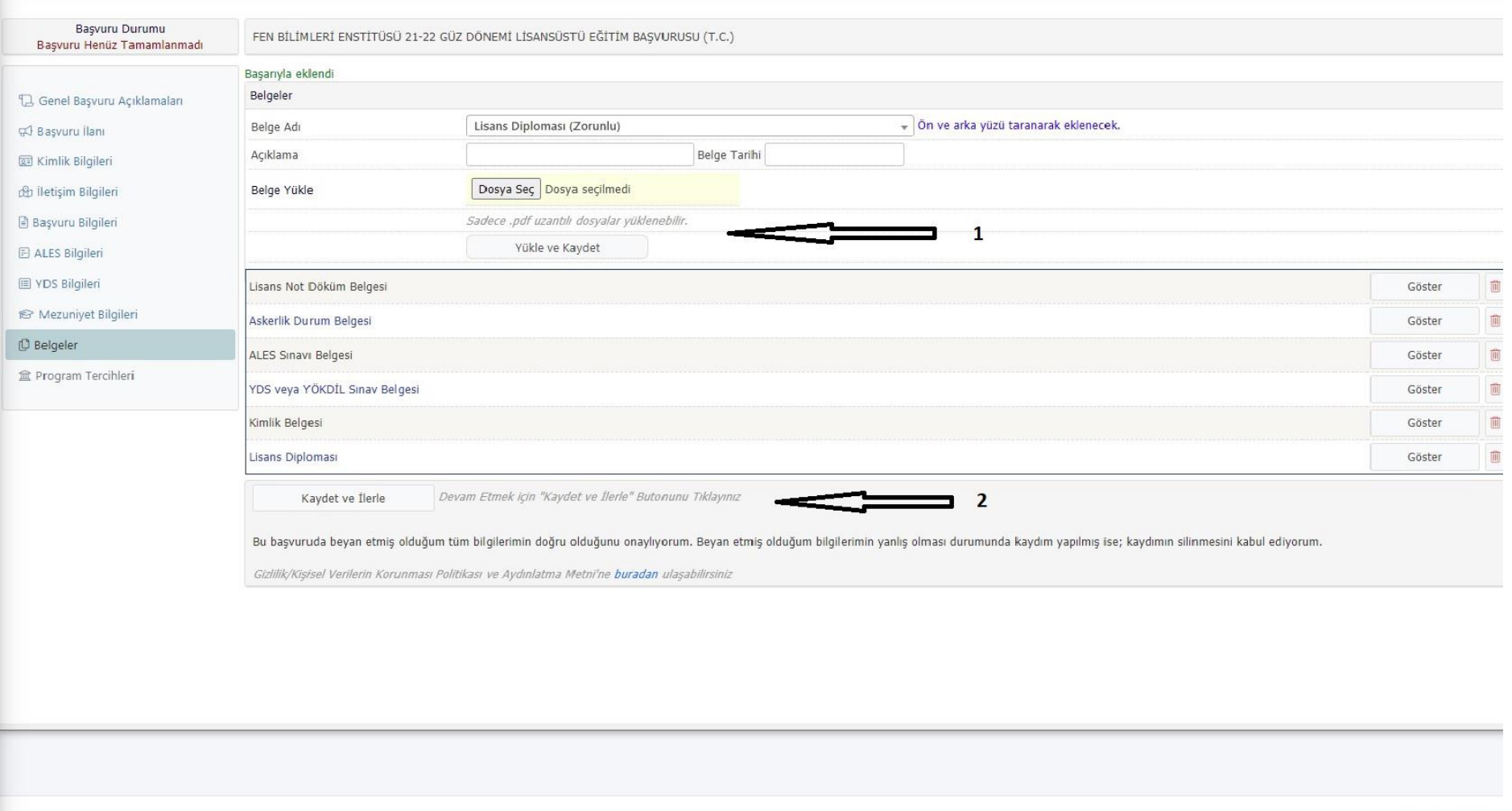

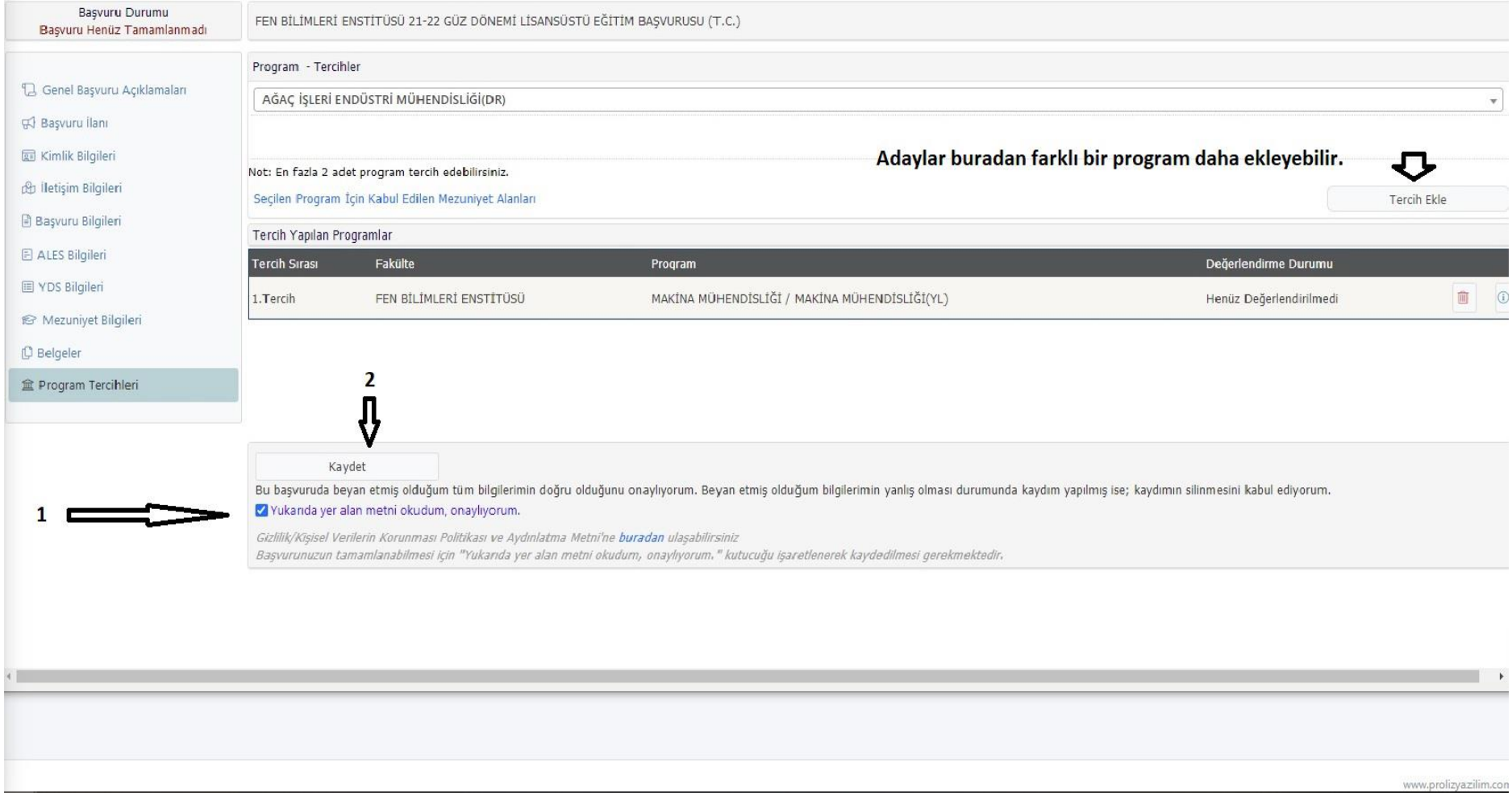

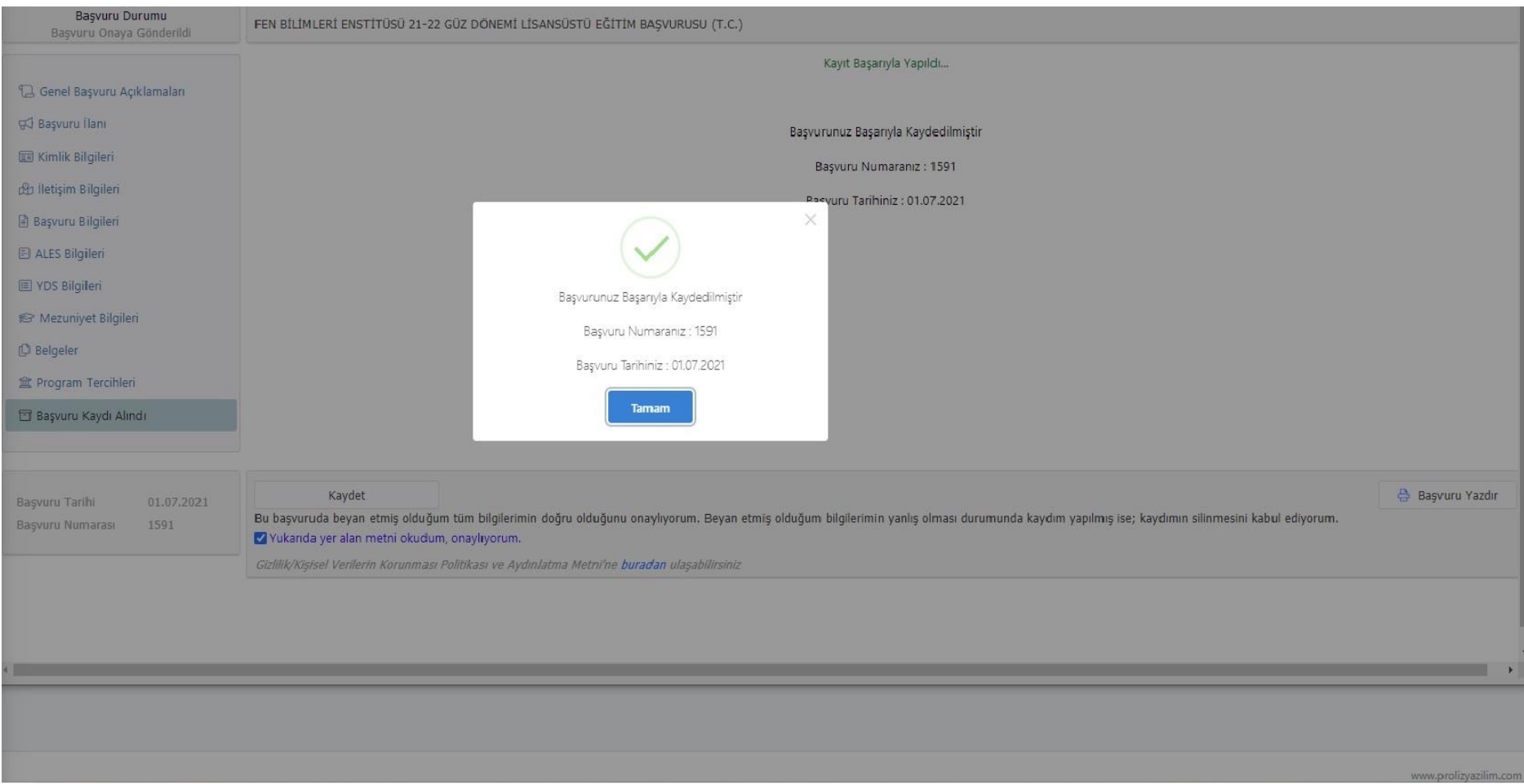

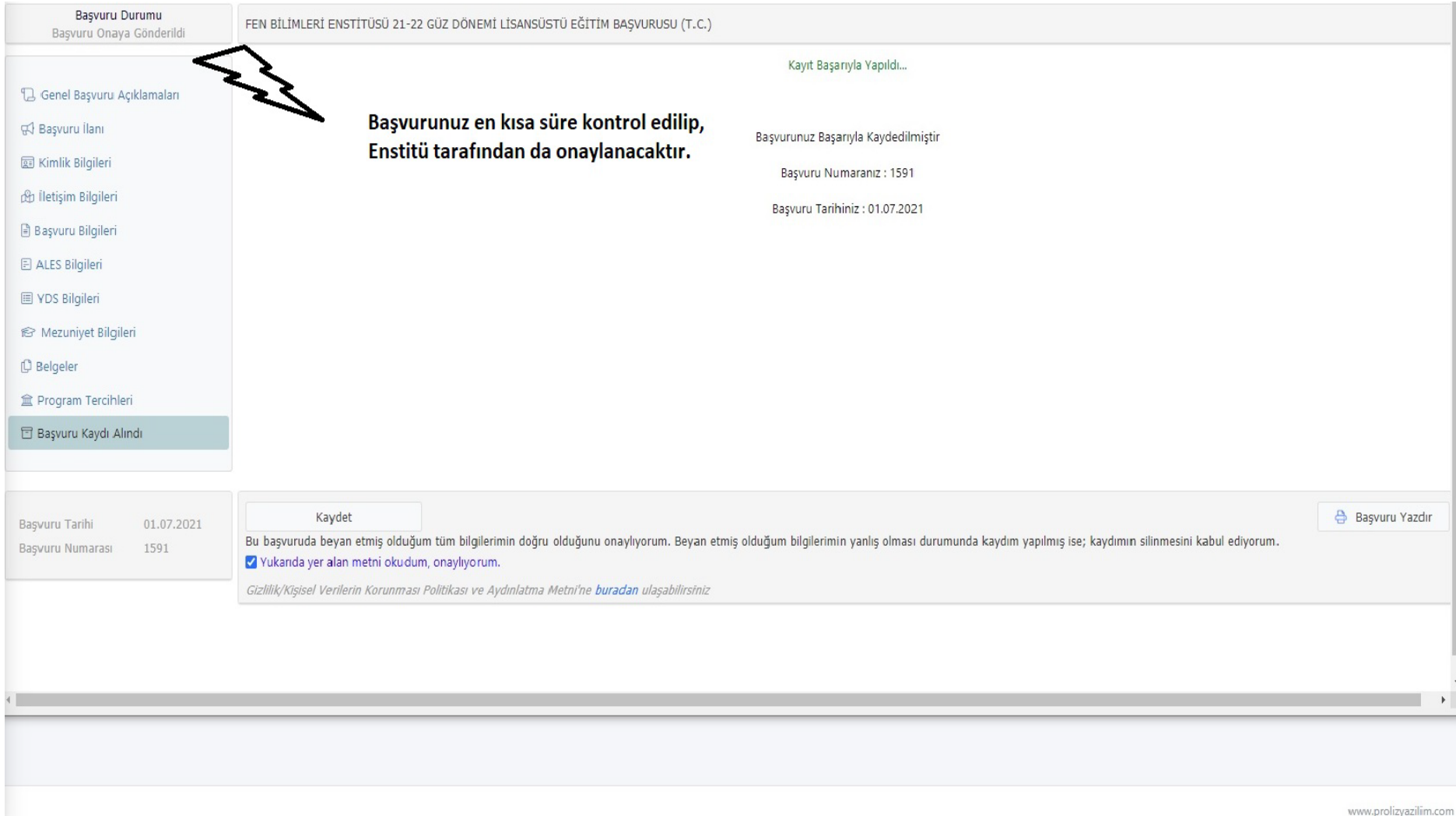